# **MOOVIL** Horaires et plan de la ligne 1502 de bus

1502 Cernier Communication of the Cernical Cernical Cernical Cernical Cernical Cernical Cernical Cernical Cernical Cernical Cernical Cernical Cernical Cernical Cernical Cernical Cernical Cernical Cernical Cernical Cernical

La ligne 1502 de bus (Cernier) a 2 itinéraires. Pour les jours de la semaine, les heures de service sont: (1) Cernier: 13:02 - 18:02(2) Lycee Hennebique: 06:57

Utilisez l'application Moovit pour trouver la station de la ligne 1502 de bus la plus proche et savoir quand la prochaine ligne 1502 de bus arrive.

#### **Direction: Cernier**

25 arrêts VOIR LES [HORAIRES](https://moovitapp.com/lens-3769/lines/1502/455735/1585586/fr?ref=2&poiType=line&customerId=4908&af_sub8=%2Findex%2Ffr%2Fline-pdf-Lens-3769-858745-455735&utm_source=line_pdf&utm_medium=organic&utm_term=Cernier) DE LA LIGNE

Lycee Hennebique

Lycée H. Darras

Rollencourt

Salengro

Monument

Mairie

Cite Camus

Maisonneraie

Jaures

Voltaire

Brossolette

Vieille Eglise

Mairie

Namur

Boutzeur

Mairie

Morel

Dores Musis

Mairie

Pasteur

Gambetta

#### **Horaires de la ligne 1502 de bus** Horaires de l'Itinéraire Cernier:

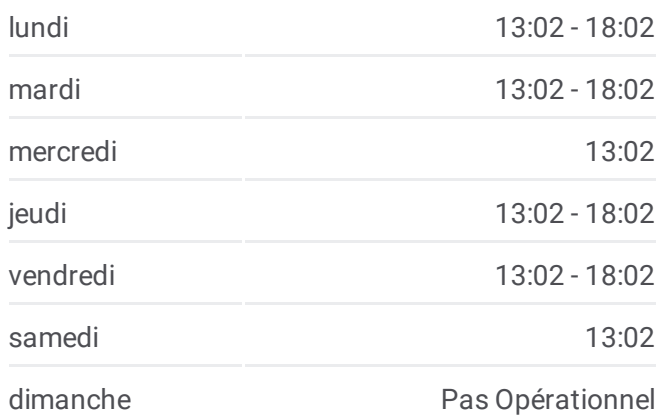

## **Informations de la ligne 1502 de bus Direction:** Cernier **Arrêts:** 25 **Durée du Trajet:** 54 min **Récapitulatif de la ligne:**

Route De Lens

Mairie

Abreuvoir

Cernier

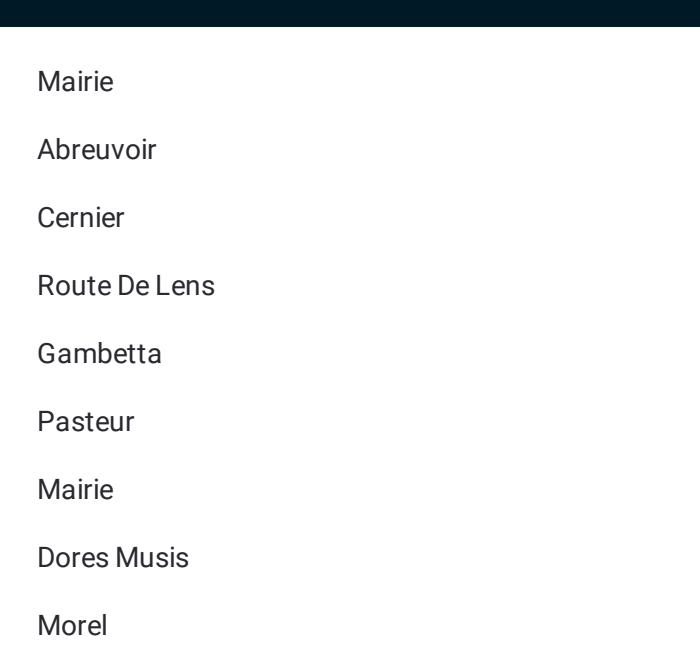

### **Direction: Lycee Hennebique**

25 arrêts VOIR LES [HORAIRES](https://moovitapp.com/lens-3769/lines/1502/455735/1585588/fr?ref=2&poiType=line&customerId=4908&af_sub8=%2Findex%2Ffr%2Fline-pdf-Lens-3769-858745-455735&utm_source=line_pdf&utm_medium=organic&utm_term=Cernier) DE LA LIGNE

Mairie

Abreuvoir

Cernier

Route De Lens

Gambetta

Pasteur

Mairie

Dores Musis

Morel

Mairie

Boutzeur

Namur

Mairie

Vieille Eglise

Brossolette

Voltaire

Jaures

Maisonneraie

## **Horaires de la ligne 1502 de bus** Horaires de l'Itinéraire Lycee Hennebique:

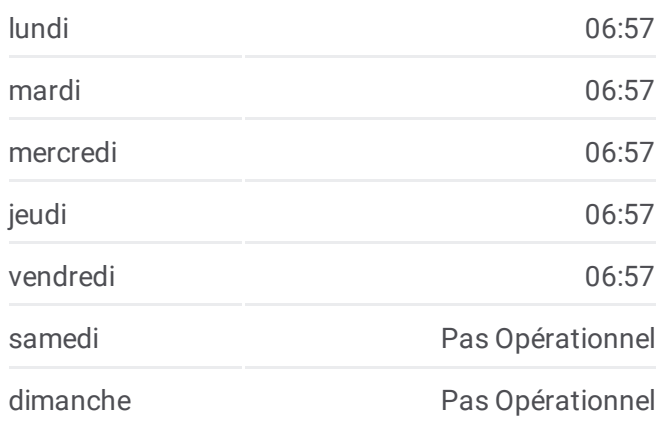

**Informations de la ligne 1502 de bus Direction:** Lycee Hennebique **Arrêts:** 25 **Durée du Trajet:** 56 min **Récapitulatif de la ligne:**

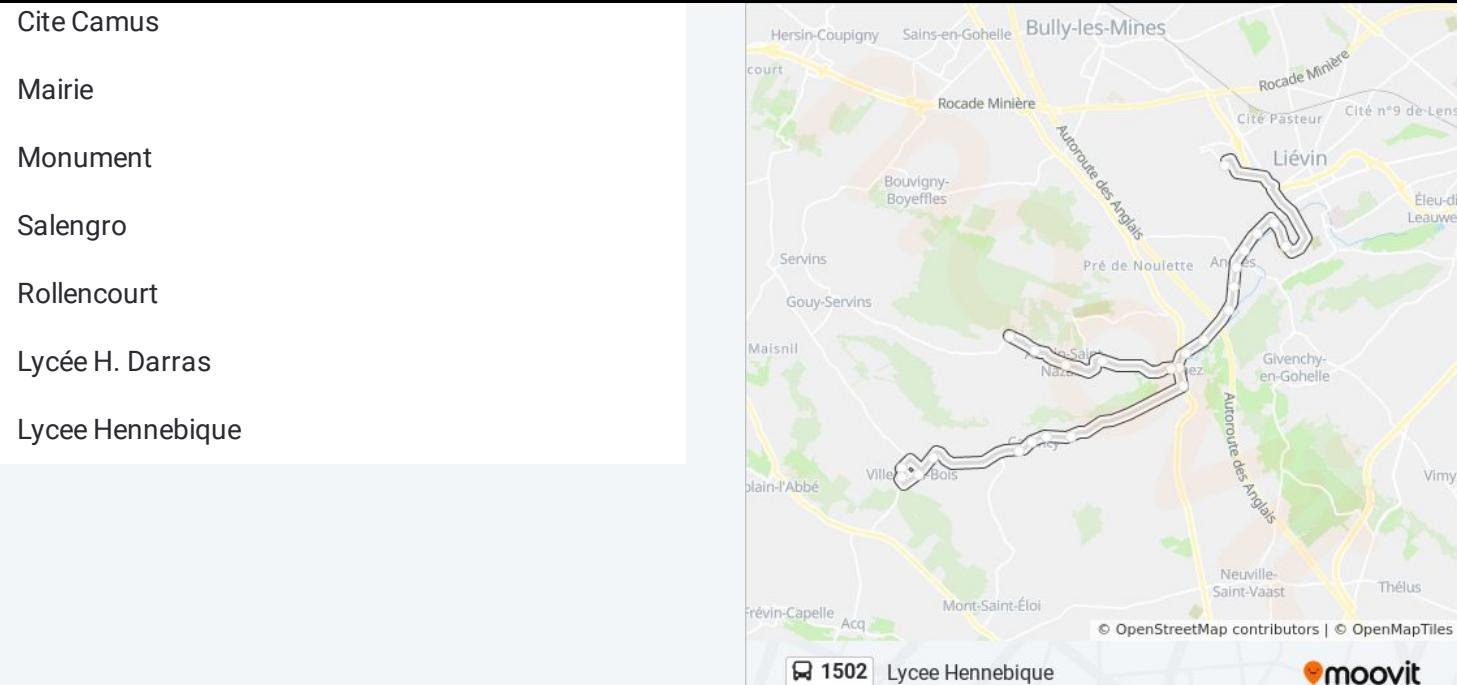

Les horaires et trajets sur une carte de la ligne 1502 de bus sont disponibles dans un fichier PDF hors-ligne sur moovitapp.com. Utilisez le Appli Moovit pour voir les horaires de bus, train ou métro en temps réel, ainsi que les instructions étape par étape pour tous les transports publics à Lens.

© 2024 Moovit - Tous droits réservés